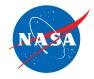

## **Student Assessment D**

## Analyzing Headstart: Two Planes Flying at the Same Speed

1. Use the information given in the Jet Route Panel or in the Graph Panel to do the problem below. You do *not* need to use the simulator.

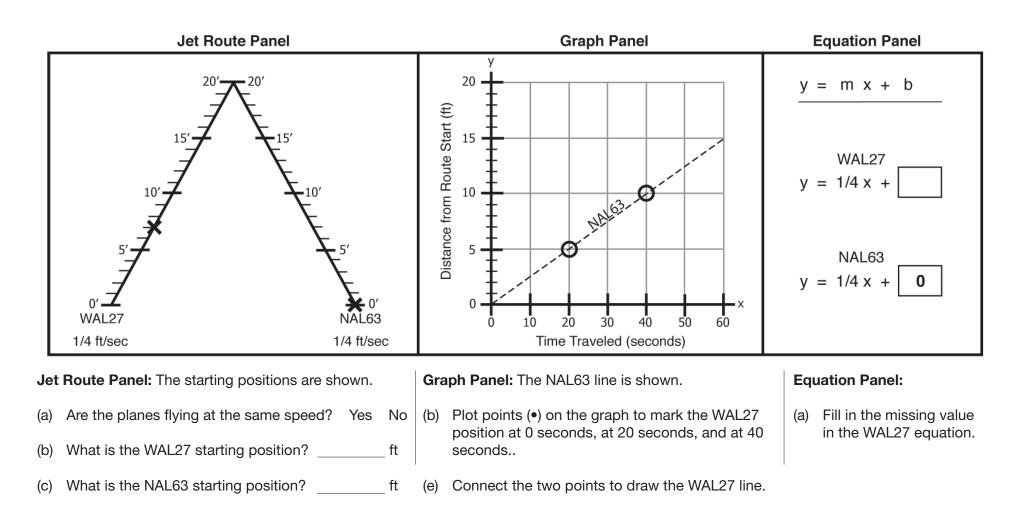

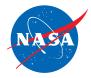

2. Use the information given in the Equation Panel to do the problem below. You do *not* need to use the simulator.

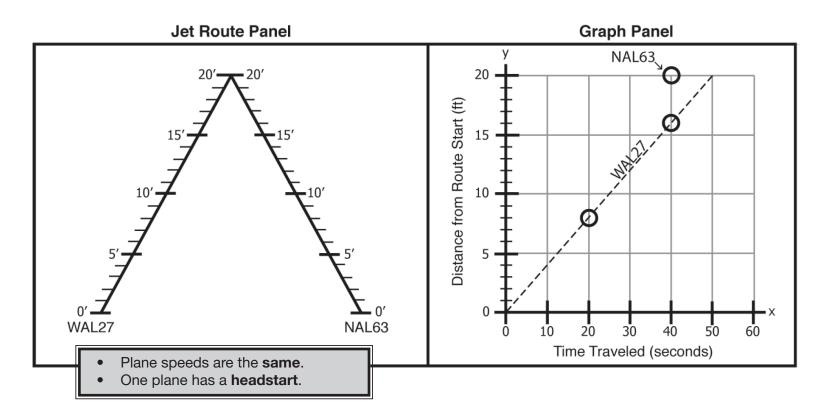

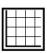

## In the Graph Panel:

- (a) Which plane has a headstart? WAL27 NAL63
- (b) Plot one more point (•) for the NAL63 line.
- (c) Connect the two points to draw the NAL63 line.

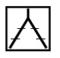

## In the Jet Route Panel:

- (d) Place an  $\times$  at the WAL27 starting position.
- (e) Place an  $\times$  at the NAL63 starting position.

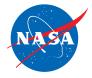

3. Use the information given in the panels to do the problem below. You do *not* need to use the simulator.

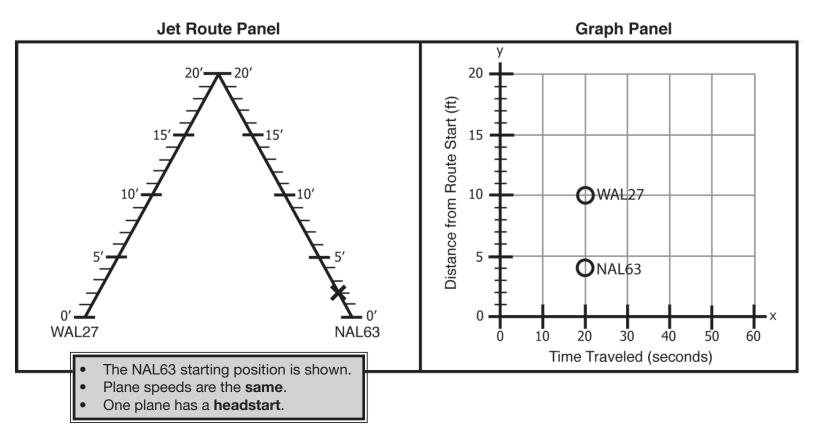

In the Graph Panel: One point is shown on the NAL63 line and one point is shown on the WAL27 line.

(a) At 20 seconds, what is the WAL27 lead? ft

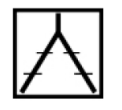

In the Jet Route Panel: The NAL63 starting position is 2 feet.

- (b) Place an  $\mathbf{x}$  at the WAL27 starting position on its jet route.
- (c) How did you know where to place the WAL27  $\times$ ?